## Web Engineering @ UCL

Research Programming Social – Oct 14 2015 Ian Sillitoe (Darwin 627)

[i.sillitoe@ucl.ac.uk](mailto:i.sillitoe@ucl.ac.uk)

## About me

- Bashing my head against various web technologies for > 20 years
- What I've learned so far:
	- There is no single, correct way to do things
	- There are lots of bad ways to do things

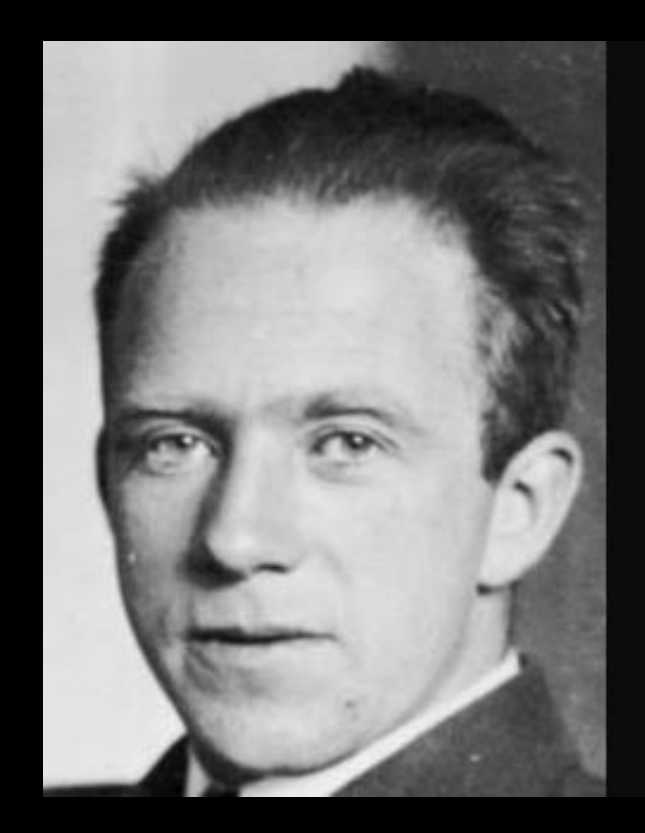

An expert is someone who knows some of the worst mistakes that can be made in his subject and how to avoid them.

Werner Heisenberg -

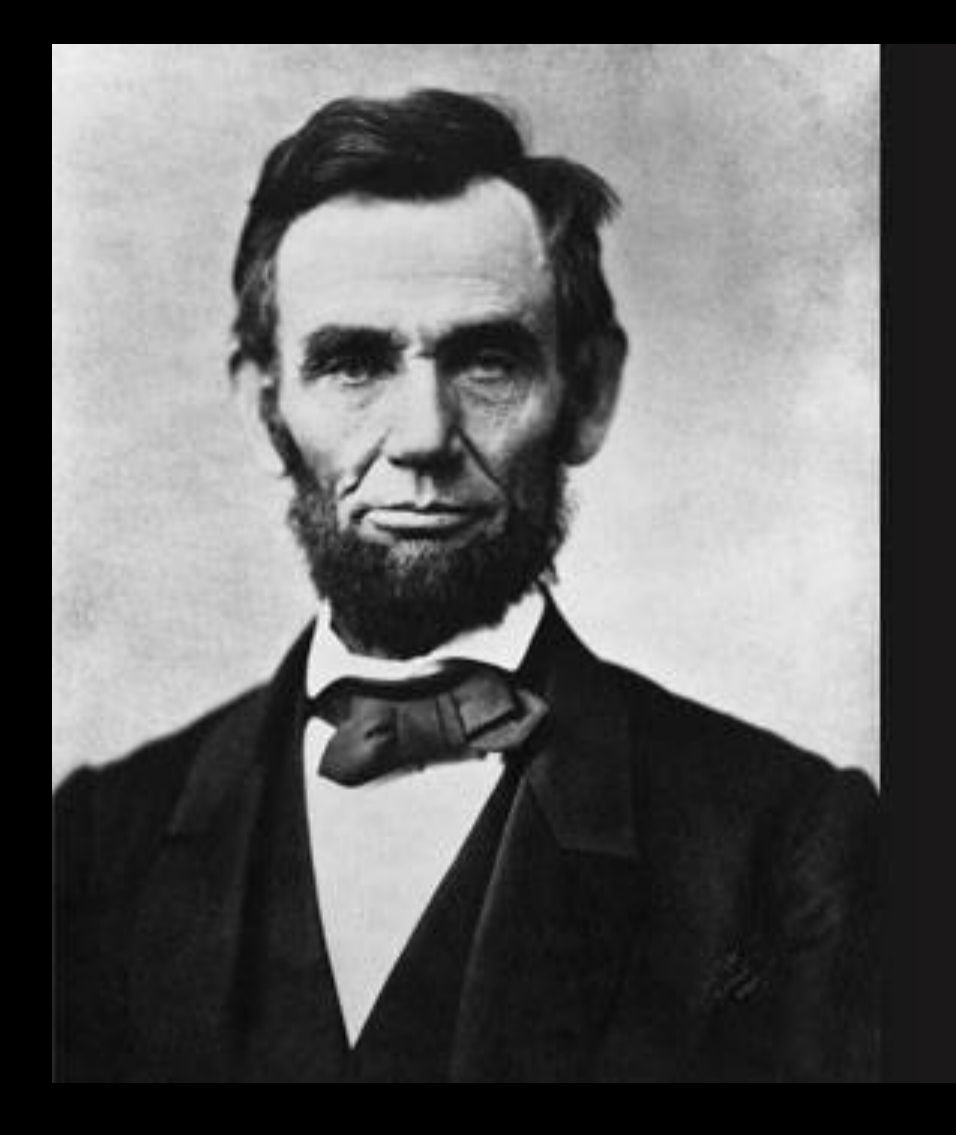

"Don't believe everything you read on the Internet just because there's a picture with a quote next to it."

-Abraham Lincoln

## Orengo Group

- Prof Christine Orengo
	- Room 627, Darwin
	- 6 Post docs, 6 PhD students

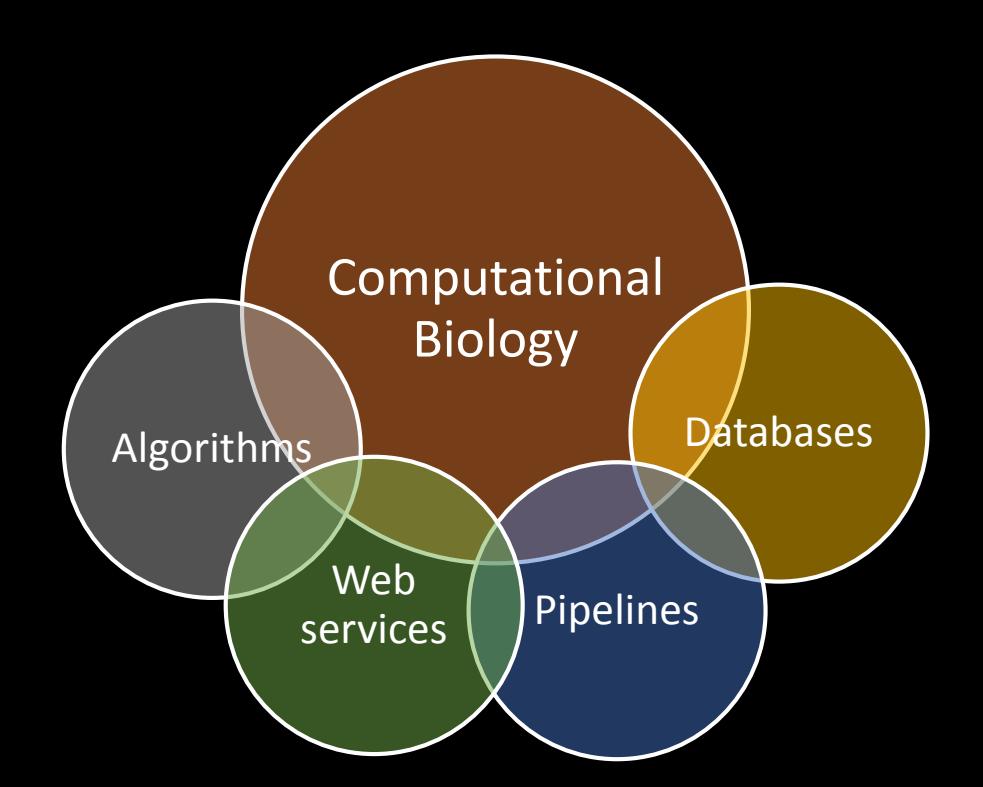

## Linux Services

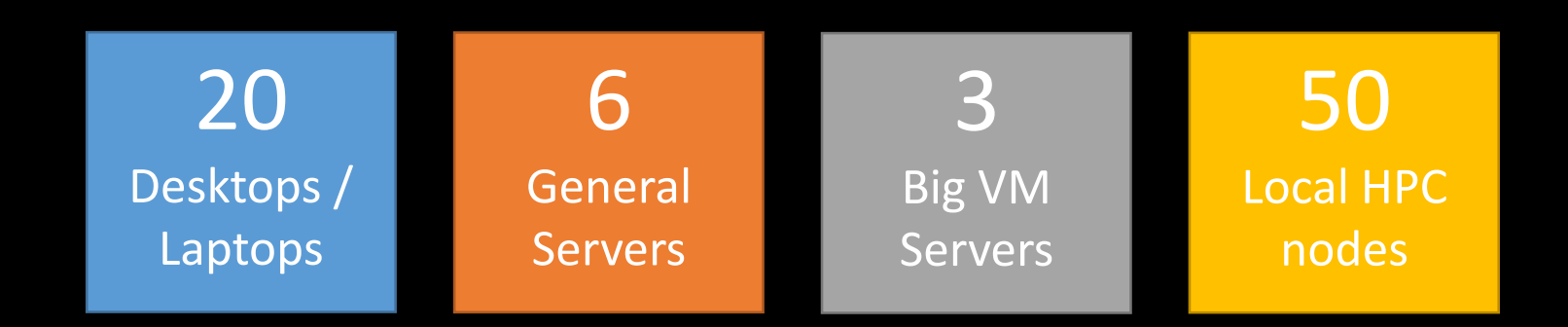

- Version Control SVN, Git
- Web Tools Apache, Varnish, FCGI, Solr, Tomcat
- Databases PostgreSQL, Oracle, MySQL
- 
- Software Dev Perl, Python, Java, C++, Javascript
- Sys Dev VM, Puppet, CentOS, Ubuntu

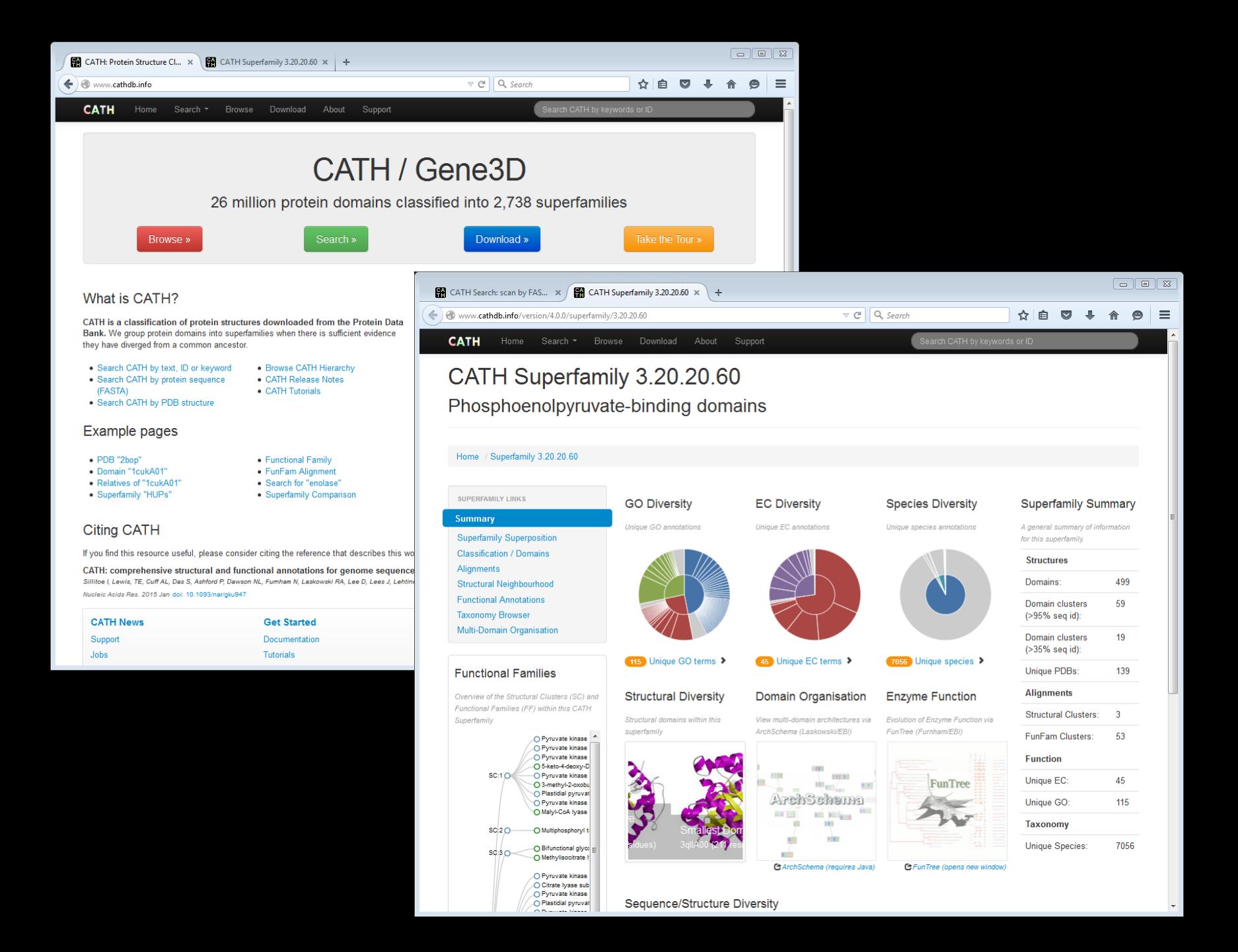

## Background

- Technology
	- HTML / CSS / Javascript
- Concepts
	- MVC
	- Web application
	- Virtualisation

## HTML (HyperText Markup Language)

- Provides semantic meaning (markup) to documents
	- **-Title** $<$ **/h1>**
	- <p>Paragraph</p>
	- <table>...</table>
- HTML5 provides a rich, standardised vocabulary
	- <footer>...</footer>
	- <section>...</section>
	- <audio>...</audio>
	- <video>...</video>

"MDN HTML"

https://developer.mozilla.org/en-US/docs/Web/HTML

### HTML (HyperText Markup Language)

```
<h1>Title</h1>
<p>Some text and a 
 <a href="http://www.ucl.ac.uk">link</a>
\langle/p>
```
Title

Some text and a [link](http://www.ucl.ac.uk/)

## HTML5

```
<!DOCTYPE html>
<html lang="en">
  <head>
    <meta charset="utf-8">
    <title>Title</title>
    <link rel="stylesheet" href="style.css">
    <script src="script.js"></script>
  </head>
  <body>
    \langle!-- page content -->
    <p>Some text and a
        <a href="http://www.ucl.ac.uk">link</a>
    \langle p \rangle</body>
\langle/html\rangle
```
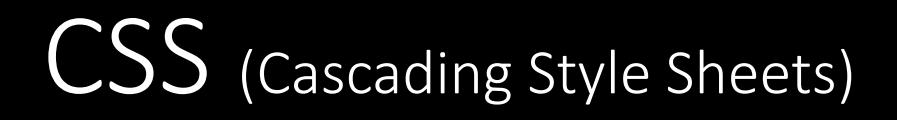

- Language to specify presentation of the document
- Separates data from presentation
- Consistency across many pages

"MDN CSS"

https://developer.mozilla.org/en-US/docs/Web/CSS

## CSS (Cascading Style Sheets)

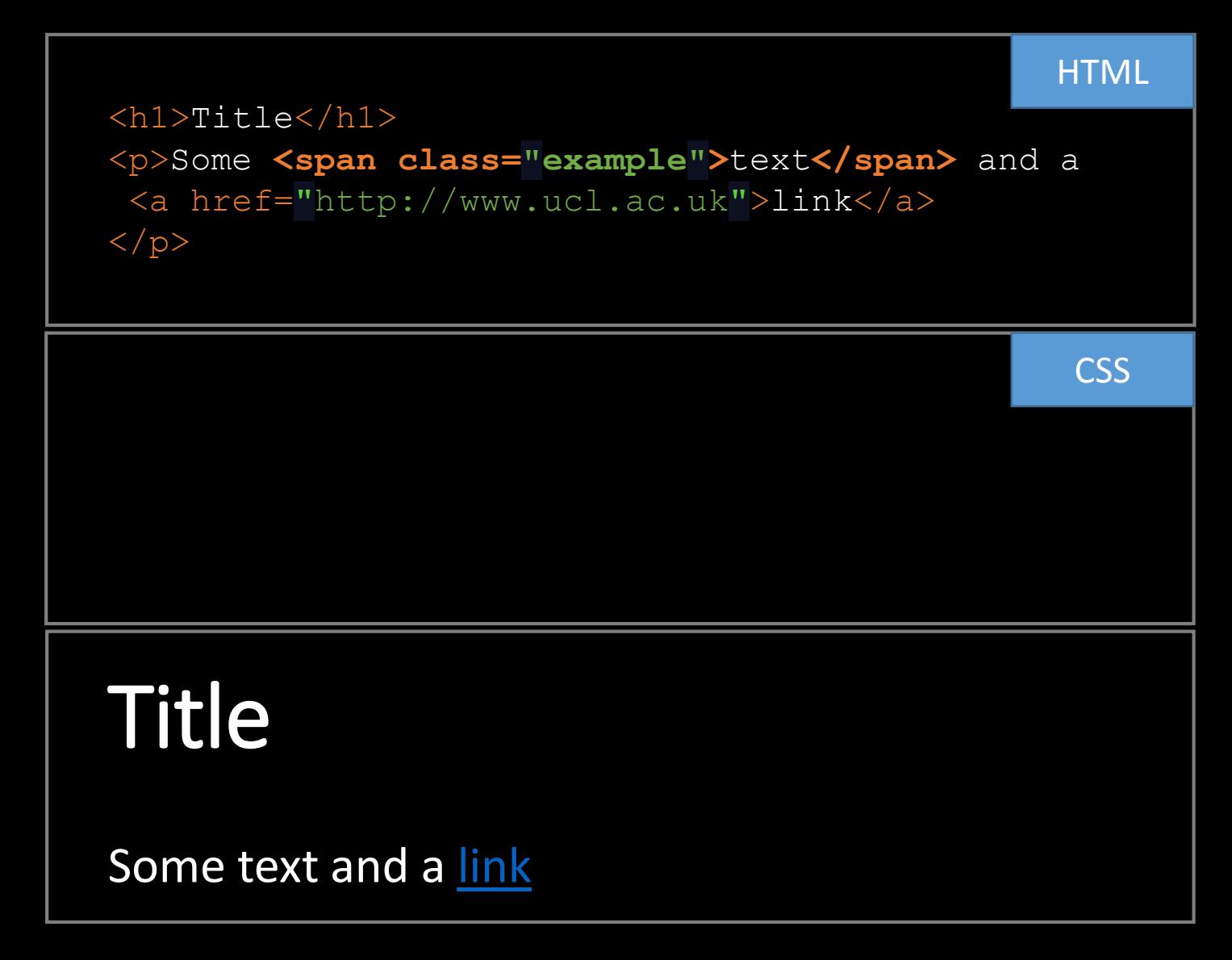

## CSS (Cascading Style Sheets)

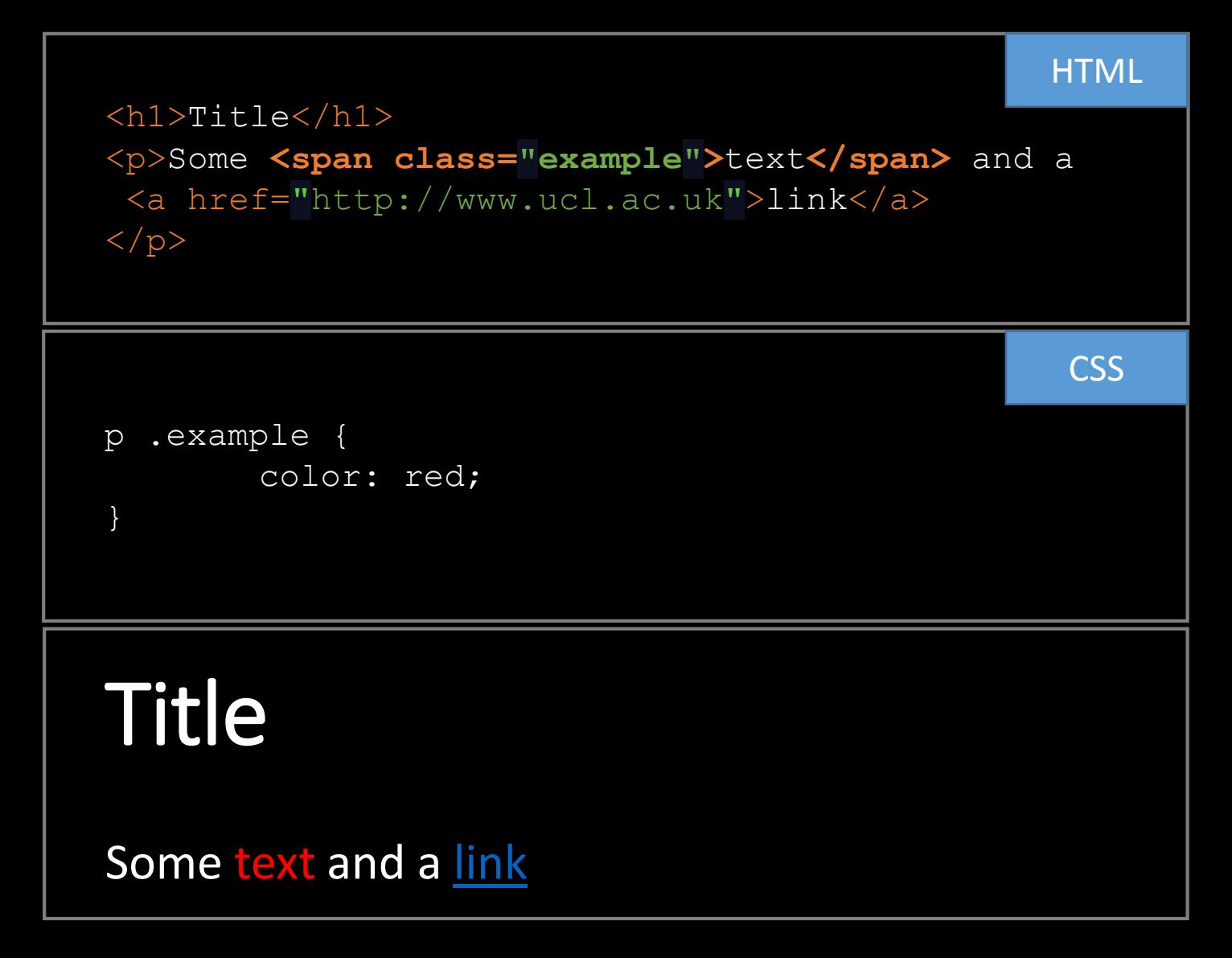

## Javascript

- Dynamic language
- Commonly used to negotiate interaction between user and HTML
- Standard is supported by all modern browsers
- JS Frameworks make it easier to use
	- jQuery, Underscore, Prototype, …

"MDN Javascript"

https://developer.mozilla.org/en-US/docs/Web/JavaScript

## Background

- Technology
	- HTML / CSS / Javascript
- Concepts
	- MVC
	- Web application
	- Virtualisation

# MVC Model View Controller Glue

Database, Filesystem, … HTML, Excel, PDF, …

# MVC Model  $\leftarrow$   $\leftarrow$   $\rightarrow$   $\rightarrow$  View Controller Glue

Database, Filesystem, … HTML, Excel, PDF, …

• Web Service

http://api.ucl.ac.uk/RandomNumberAndColour/2

#### • Models

- RandomNumber
- RandomColour
- Views
	- to\_json
	- to\_html
	- to html ( language => 'Spanish' )

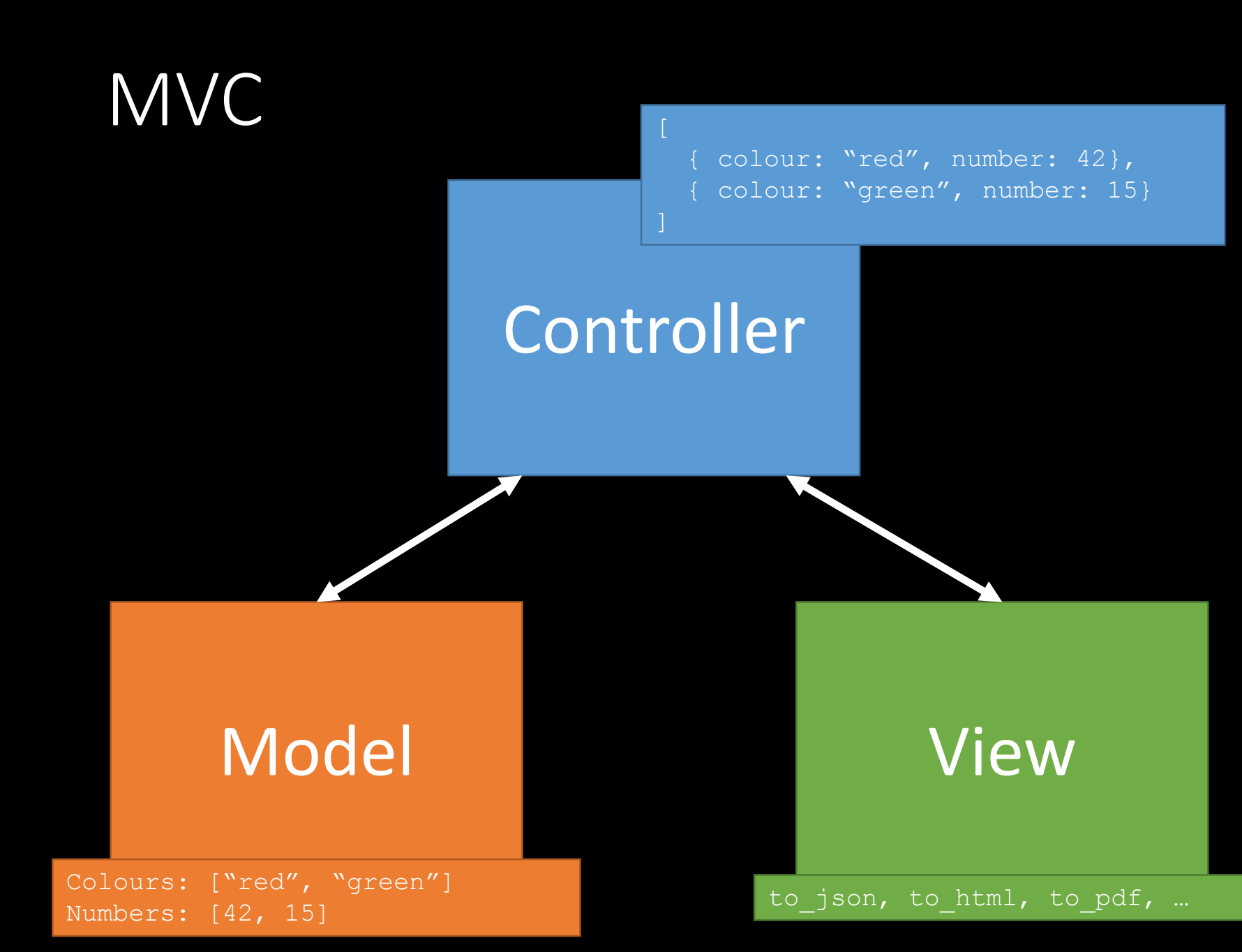

• Web Service

http://api.ucl.ac.uk/RandomNumberColour/2

• Returns

```
[
  { colour: "red", number: 42},
   { colour: "green", number: 15}
]
```
• Web Service

http://api.ucl.ac.uk/RandomNumberColour/2

• Returns

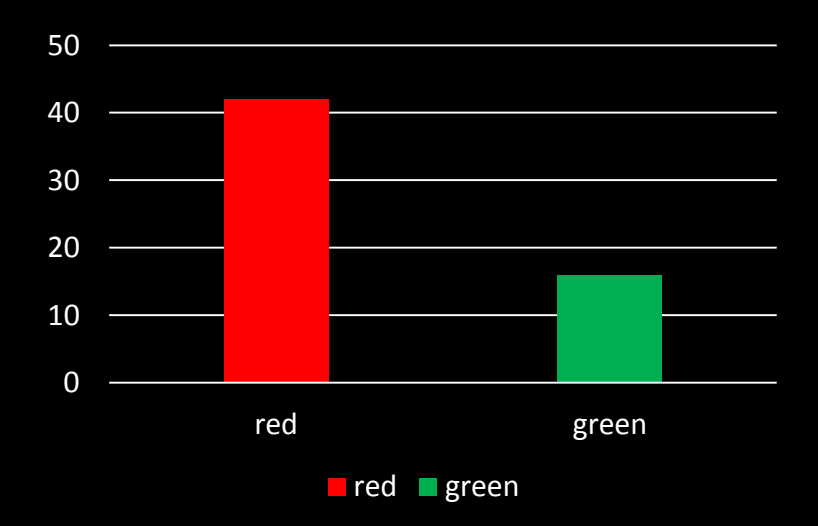

• Web Service

http://api.ucl.ac.uk/RandomNumberColour/2

• Returns

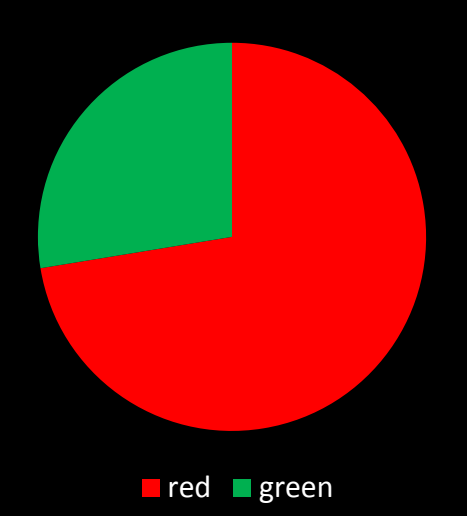

## Challenge 1

- Provide web application that is:
	- Efficient
	- Robust
	- $\cdot$  Flexible
	- Scalable
	- Maintainable

## **Efficient**

- Use MVC web application (not CGI.pl)
- e.g.
	-
	-
	-

• Perl **Catalyst**, Dancer, Mojolicious, … • Python Django, CherryPy, … • Ruby Rails, ...

## Robust

- Continuous Integration (CI)
	- Everything gets put into group code repository
		- code, crontabs, tests, etc
	- All code has its own tests
	- Tests run automatically all the time
	- If tests PASS shared code gets updated
	- If tests FAIL we get an email
- e.g. Jenkins CI, Travis CI, …

## Flexible

- Lots of (good) tests gives you…
	- Confidence to make changes
	- Confidence to accept changes from others
- Continuous Integration lets you…
	- See your own changes in "beta" sites
- MVC web applications make it easy to...
	- Create powerful, interactive web pages

## Scalable

- Move web code to Virtual Machine (VM)
	- SVN all common code in central repo
	- Puppet maintains machine requirements
	- Varnish web cache, load balance, failover

## Develop, Build / Test, Deploy

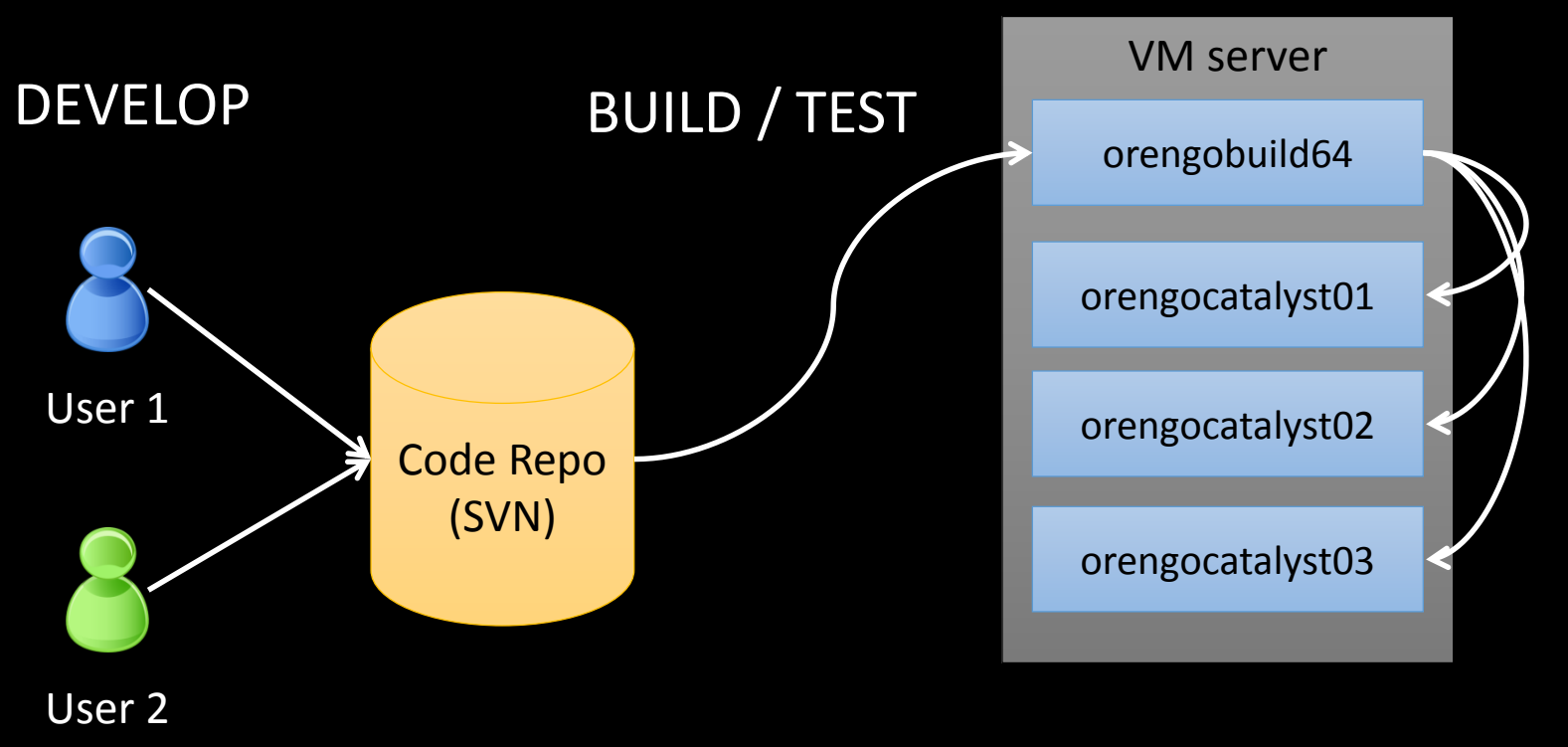

**DEPLOY** 

## Cache, Load Balance, MVC

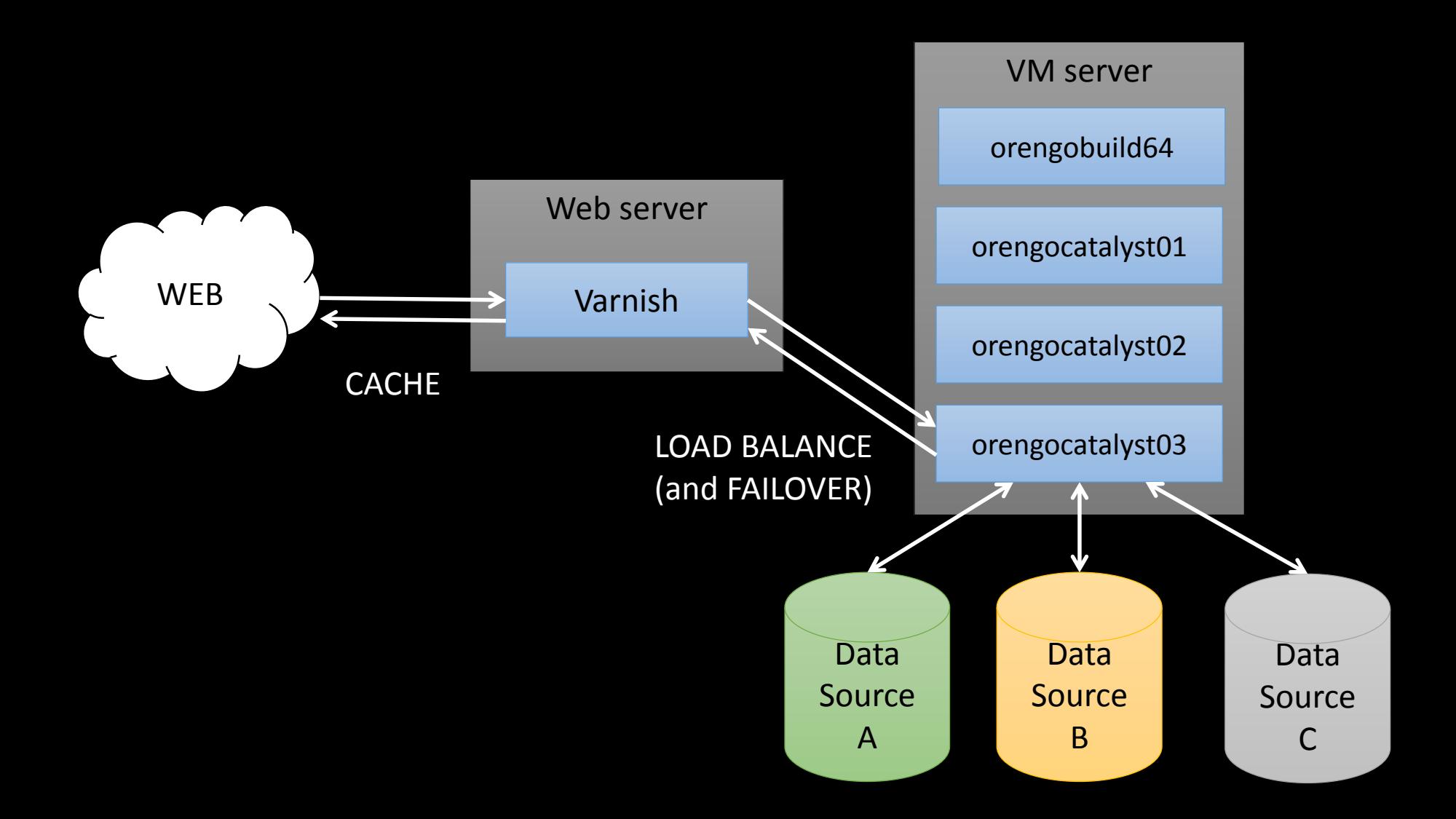

## Challenge 2

- Monitor SGE jobs (qstat without the typing)
- <https://github.com/sillitoe/sge-monitor>